#### **HIGHER SECONDARY HALF YEARLY EXAMINATION - DEC 2017**

#### XII - COMPUTER SCIENCE - ANSWER KEY

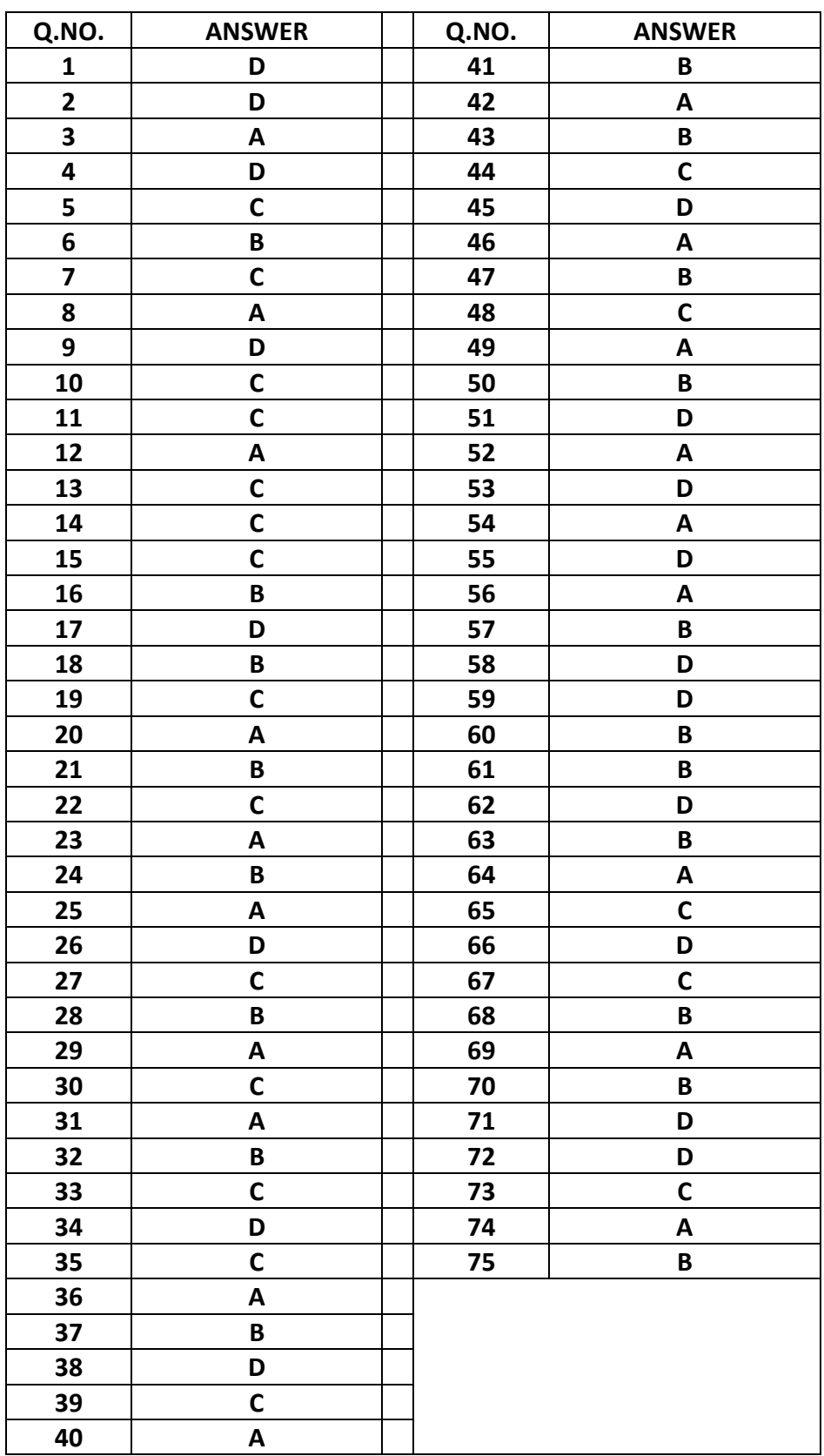

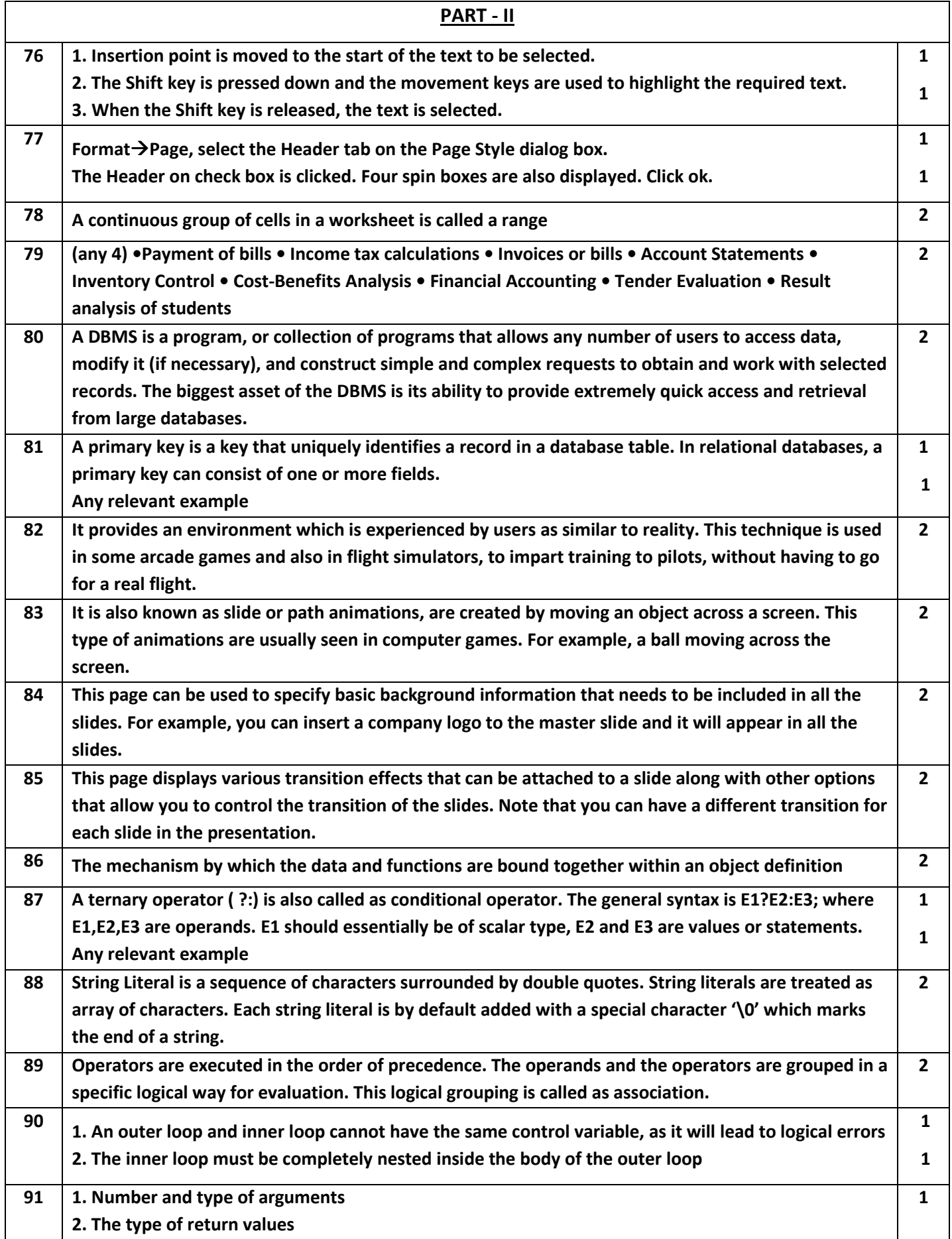

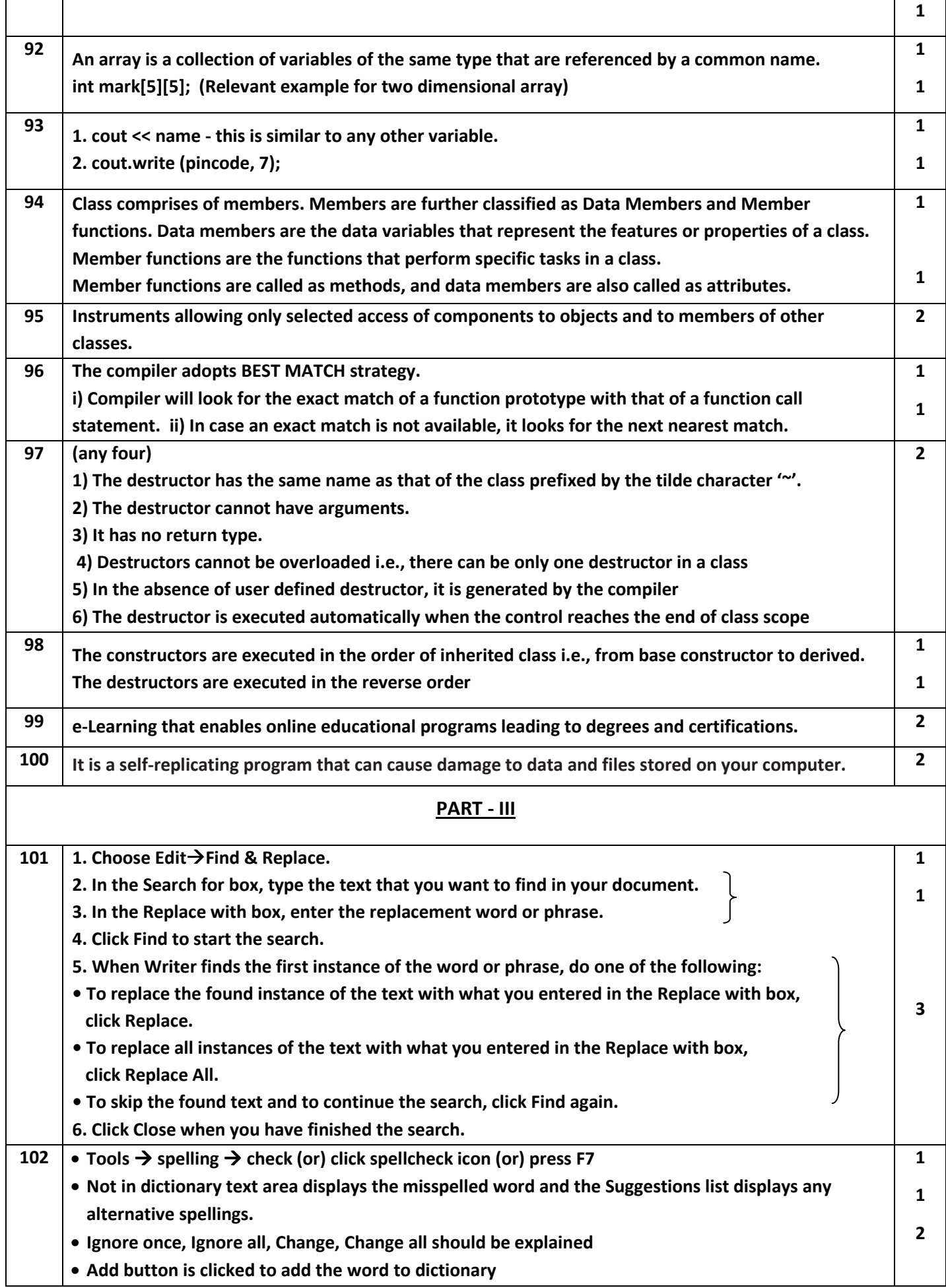

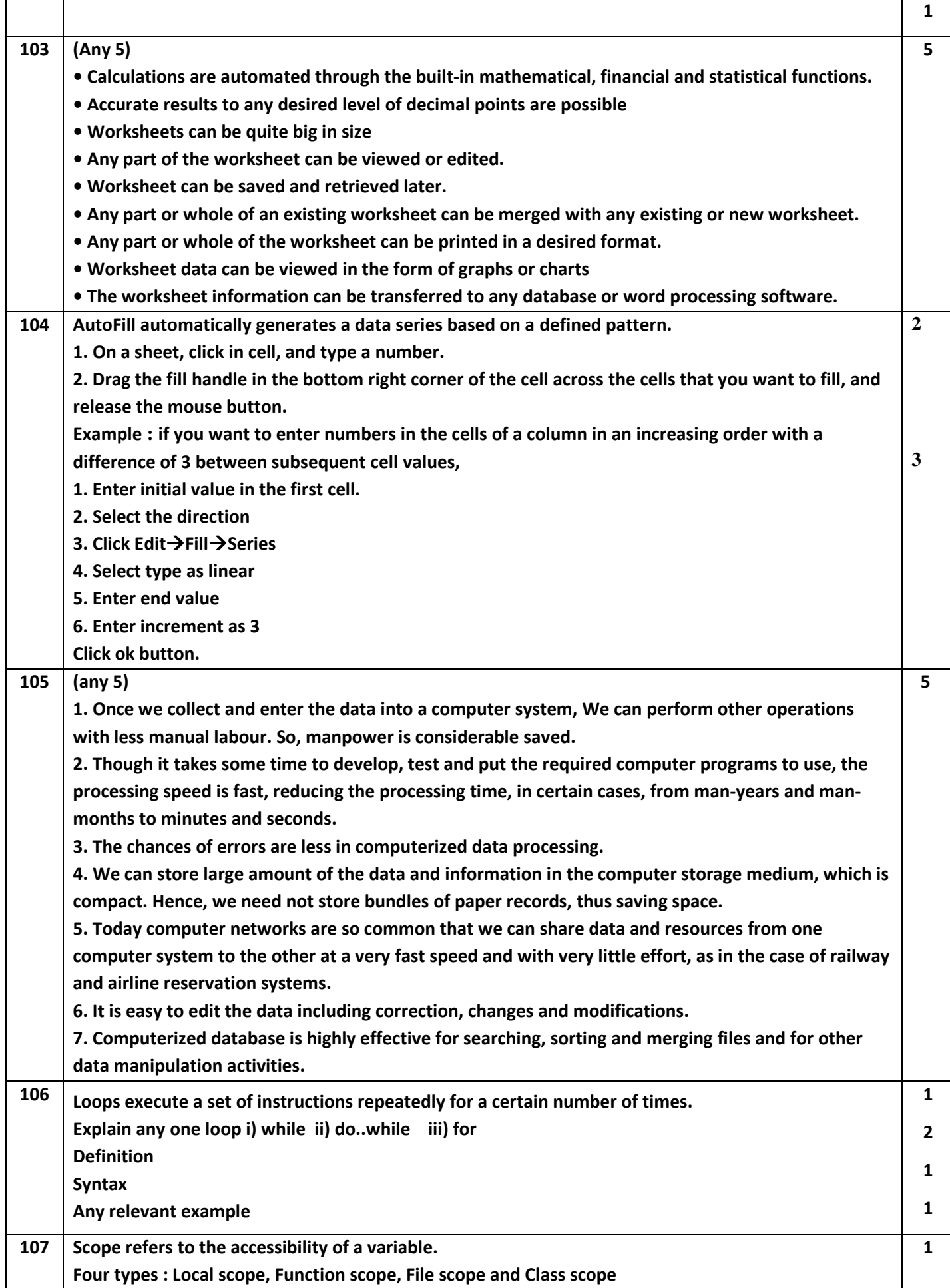

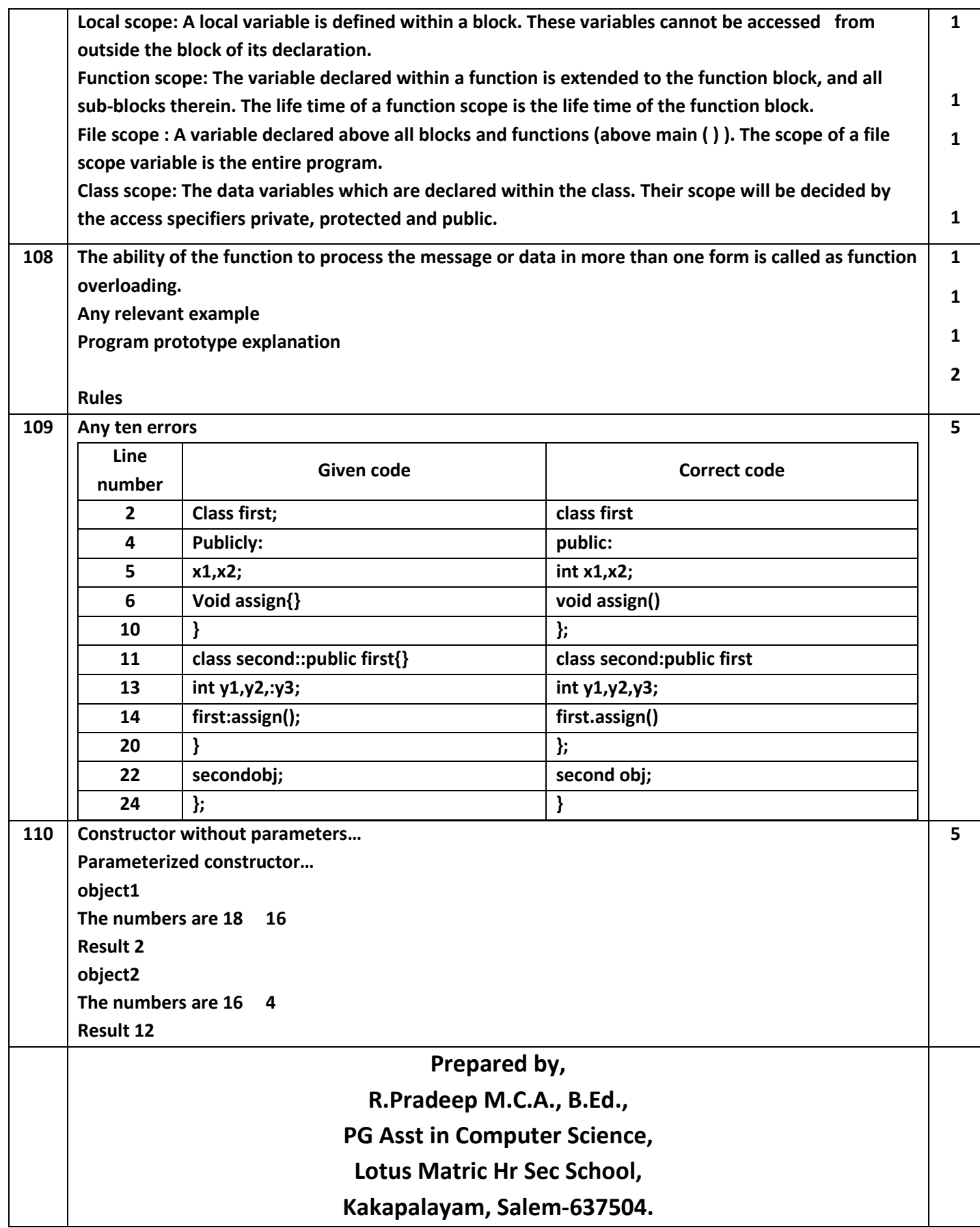